# Create Your Own

# **One Pot Stews**

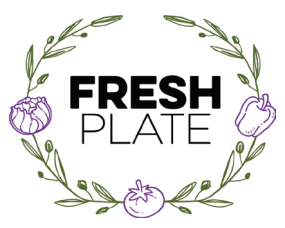

Using a multicooker for stews and soups is easy. Follow this simple formula using ingredients you have on hand. Just decide if you want to cook fast or slow.

# Stew With Meat, Poultry or Fish

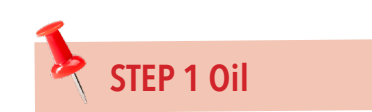

Choose your oil (about ½ to 1 tablespoon per pound of meat):

#### **Canola, soybean, olive, corn, avacado, safflower, sunflower**

Add oil to removable cooking pot. and heat using SAUTÉ or BROWN function.

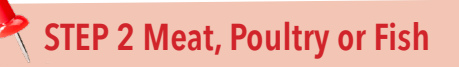

Choose your meat (figure on 4-6 ounces person plus enough for leftovers):

**BEEF chuck shoulder, ground, cubes, blade roast, short ribs**

**PORK shoulder or sirloin roast**

**LAMB shoulder**

**CHICKEN or TURKEY thighs, breast, parts and pulled rotisserie chicken**

**FISH and SEAFOOD fish fillets, shrimp, scallops**

Season with salt and pepper. Dredge pieces in flour if desired. Brown using BROWN function. Remove from pot.

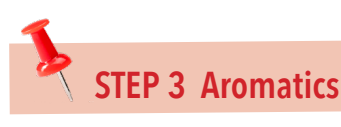

Choose your aromatics:

**Onion (white, yellow, red), shallots, garlic, ginger, leeks, scallions, celery, fennel**

Sauté chopped aromatics in small amount of oil using SAUTÉ function until tender and flavor is released.

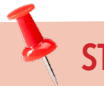

## **STEP 4 Liquids**

Choose liquids:

**Beef, chicken, fish or vegetable stock or broth; wine**

Use a portion of the liquid to scrape up bits of meat and vegetables on the bottom of the pan (deglazing). Add the remaining liquid.

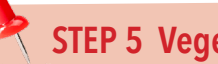

### **STEP 5 Vegetables**

Choose vegetables:

**Root vegetables (potatoes, carrots, parsnips, turnips, rutabaga, sweet potatoes) cut into chunks; winter squash; pearl onions; tomatoes; peppers; cauliflower**

Add to meat and liquid.

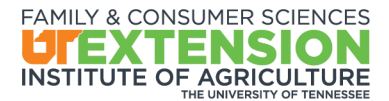

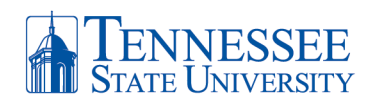

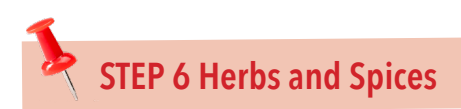

Choose your herbs (dried or fresh) and spices **Rosemary, marjoram, thyme, bay leaf, paprika, basil, oregano, sage** Add to meat and liquid

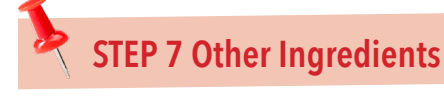

Add additional ingredients for flavor:

**Tomato sauce, tomato paste, soy sauce, Worcestershire Sauce, balsamic vinegar**

Align the lid and cook with PRESSURE or SLOW COOK function.

## HEARTY VEGETABLE STEW

If you prefer to go meatless:

- Omit Step 2 and add vegetables and whole grains in Step 5.
- Substitute vegetable broth and stock for beef, chicken or fish broth and stock.
- Use either dried and canned beans.

#### **VEGETABLES**

Lentils Chickpeas (garbanzo beans) White beans Kidney beans Mushrooms Corn Cabbage Celery Green beans

#### **WHOLE GRAINS**

Brown Rice Quinoa Whole-grain pasta Barley Farro

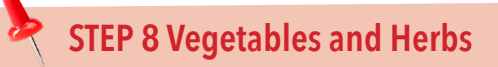

Add tender vegetables and tender fresh herbs **Peas, leafy greens, zucchini, basil, chives, parsley, tarragon** Stir into pot and SIMMER until tender.

## **STEP 9 Thickeners**

Thicken with:

#### **Flour or cornstarch**

Mix 2 tablespoons flour or cornstarch into 2 tablespoons cold water. Stir until smooth and add to pot.

## **Broth or Stock**

**Broth** is a cooking liquid designed to be flavorful when sipped on its own. It is made from meat, bones and vegetables and is more thin than stock. Broth goes well in soups.

**Stock** is made from bones and any attached cartilage and is used in cooking rather than sipping on its own. Cooking releases collagen and gelatin into the liquid making it a thicker texture than broth. In addition to bones, a mix of carrots, onions and celery are also added for flavor. When your recipe should have a thicker consistency or it is cooked to reduce the amount of liquid, stock is a good choice.

Programs in agriculture and natural resources, 4-H youth development, family and consumer sciences, and resource development. University of Tennessee Institute of Agriculture, U.S. Department of Agriculture and county governments cooperating. UT Extension provides equal opportunities in programs and employment.